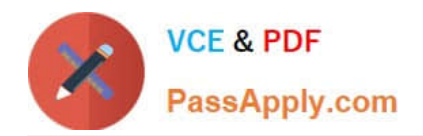

# **ACMP\_6.3Q&As**

Aruba Certified Mobility Professional 6.3

## **Pass Aruba ACMP\_6.3 Exam with 100% Guarantee**

Free Download Real Questions & Answers **PDF** and **VCE** file from:

**https://www.passapply.com/acmp-6-3.html**

100% Passing Guarantee 100% Money Back Assurance

Following Questions and Answers are all new published by Aruba Official Exam Center

**C** Instant Download After Purchase

**83 100% Money Back Guarantee** 

- 365 Days Free Update
- 800,000+ Satisfied Customers

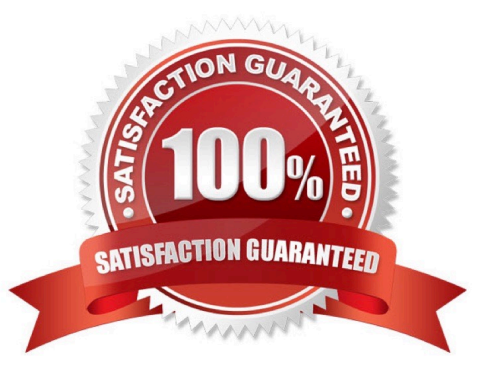

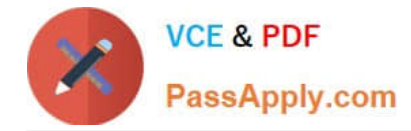

#### **QUESTION 1**

What settings need to be changed on a factory default AP in order for it to use ADP to discover the Aruba Controller?

- A. DNS of the controller
- B. Static route
- C. AP group
- D. enable multicast
- E. no changes needed
- Correct Answer: E

#### **QUESTION 2**

Which of the following could be used to set a user\\'s post-authentication role or VLAN association? (Choose two)

- A. AAA default role for authentication method
- B. Server Derivation Rule
- C. Vendor Specific Attributes
- D. AP Derivation Rule
- E. The Global AAA profile

Correct Answer: BC

#### **QUESTION 3**

With CPSec enabled, which tunnel protocol is used between APs and Controllers in an Aruba environment?

- A. EAP
- B. SSH
- C. IPinIP
- D. Mobile IP
- E. IPSec
- Correct Answer: E

#### **QUESTION 4**

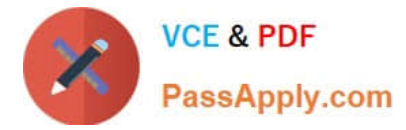

As illustrated in the above diagram and screen capture, a wireless hacker injects messages into your network to detach a client from your Aruba AP.

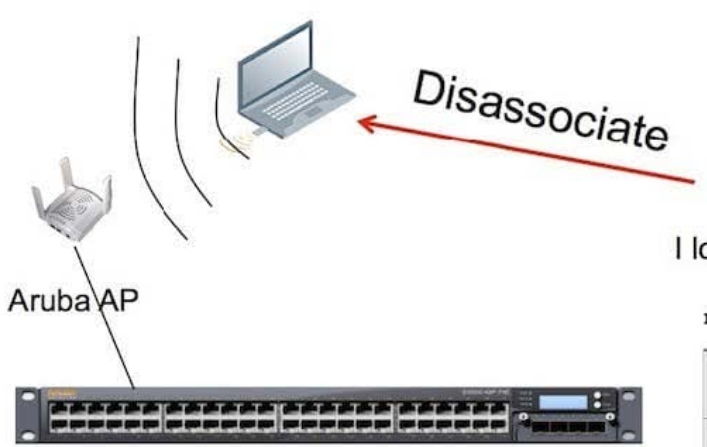

### I look Like a Real AP

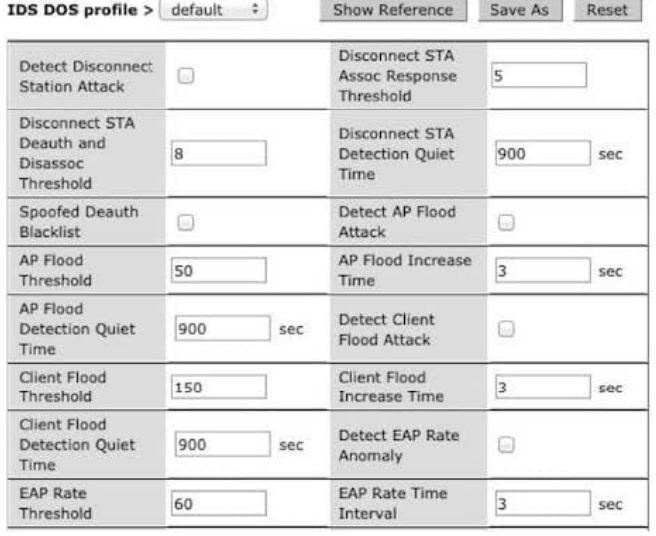

What action should you take to identify and prevent the Intruder from connecting to your system? (Choose two)

- A. Enable Detect disconnect Station Attack
- B. Enable Spoofed Deauth Blacklist
- C. Take no action as there is no protection against this form of attack
- D. Take no action as the Aruba system ignores this attack because it is against the client
- E. Enable Detect EAP rate Anomaly

Correct Answer: AB

#### **QUESTION 5**

Which settings cannot be modified directly from a local controller?

- A. Port VLAN setting
- B. Switch Time Zone
- C. Port trusted

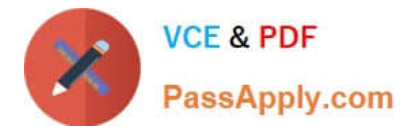

- D. Roles
- E. SNMP Enable Trap Generation

Correct Answer: D

[Latest ACMP\\_6.3 Dumps](https://www.passapply.com/acmp-6-3.html) [ACMP\\_6.3 Study Guide](https://www.passapply.com/acmp-6-3.html) [ACMP\\_6.3 Exam Questions](https://www.passapply.com/acmp-6-3.html)